## **UNIVERSIDADE FEDERAL DE PERNAMBUCO**

**CENTRO DE INFORMÁTICA**

**GRADUAÇÃO EM CIÊNCIA DA COMPUTAÇÃO**

**ANÁLISE E PROJETO DE SISTEMAS**

# **SafePrescrition**

# Sistema de Prescrição Médica

## Escopo do Projeto

**Professor:**  Augusto Sampaio

**Equipe:**

Alberto Trindade Tavares José Luiz Correia Neto Nicolle Chaves Cysneiros Rafael Lucena Cavalcanti de Oliveira *{att, jlcn, ncc, rlco} @cin.ufpe.br*

**Recife, 9 de outubro de 2014**

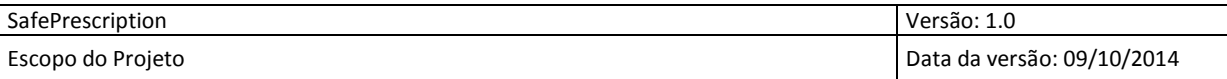

## Sumário

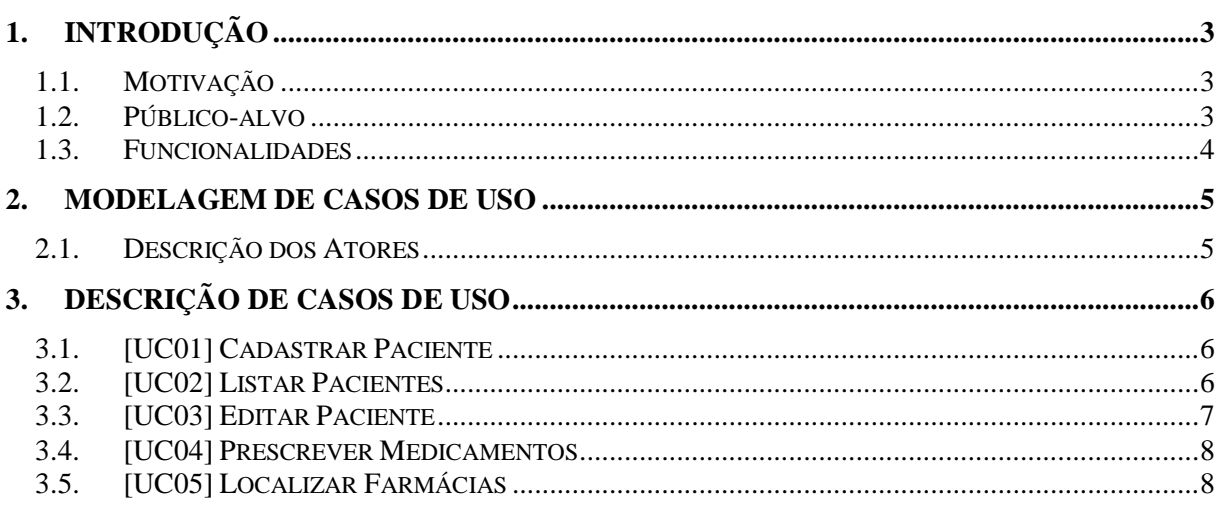

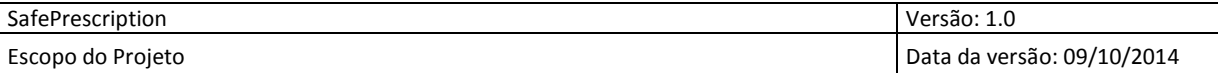

### <span id="page-2-0"></span>**1. Introdução**

O SafePrescription é um sistema de prescrição médica proposto como uma extensão do aplicativo eVita [\(http://www.evita.med.br\)](http://www.evita.med.br/), desenvolvido no Centro de Informática da UFPE, durante a disciplina Projeto de Desenvolvimento. O eVita surgiu como uma ferramenta para auxiliar médicos na prescrição de remédios, verificando as interações existentes entre os fármacos, o quadro clínico do paciente e as alergias que este possa apresentar.

Enquanto o eVita é voltado para plataformas móveis, dando suporte somente a uma rápida checagem de interações medicamentosas, o SafePrescription é um sistema *desktop* que oferece funcionalidades mais completas para a prescrição médica, suprindo mais efetivamente as necessidades dos profissionais de saúde.

#### <span id="page-2-1"></span>**1.1. Motivação**

O projeto do eVita foi criado a partir de uma conversa com um médico que nos apresentou um sério problema vivenciado pelos profissionais da área: as interações medicamentosas. Essas interações podem causar diversos problemas, tais como o aumento de efeito de uma droga ou a inibição da mesma.

As ferramentas até então disponíveis não forneciam uma forma prática de verificar interações entre remédios comercializados no Brasil, sendo necessária a consulta em bulários (livros ou aplicativos), que não trazem essa informação de uma maneira clara e direta. Neste contexto, o eVita foi desenvolvido, possibilitando a verificação da interação entre medicamentos de uma forma rápida e segura.

Outra questão enfrentada pelos médicos, ao receitar remédios, é a dificuldade na identificação com a escrita manual da prescrição manuscrita. Além da frequente ilegibilidade, a prescrição manuscrita pode omitir dados importantes que devem ser preenchidos, como a dosagem do medicamento e a via de administração. Com o objetivo de eliminar esses problemas, o SafePrescription foi proposto, como um sistema de prescrição eletrônica que permite a emissão de receitas legíveis e completas, além da checagem de ocorrência de interações medicamentosas.

#### <span id="page-2-2"></span>**1.2. Público-alvo**

O principal público-alvo do SafePrescription são os médicos, a classe profissional responsável por prescrever medicamentos. No entanto, existe também uma demanda por parte de outros profissionais da área, tais como farmacêuticos e enfermeiros, para fins de consulta.

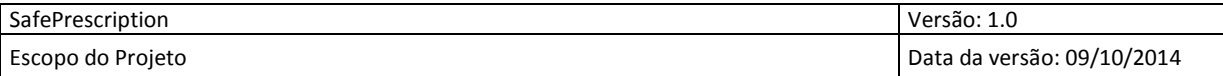

#### <span id="page-3-0"></span>**1.3. Funcionalidades**

O SafePrescription oferece as seguintes funcionalidades ao usuário:

- Cadastro de pacientes, incluindo informações de quadros clínicos e alergias;
- Listagem, edição e remoção de pacientes;
- Cadastro, listagem, edição e remoção de fármacos;
- Cadastro, listagem, edição e remoção de medicamentos;
- Cadastro, listagem, edição e remoção de quadros clínicos;
- Cadastro de interações, que podem ser classificadas como: 1) interação entre dois fármacos, ou 2) interação entre um fármaco e um quadro clínico;
- Listagem, edição e remoção de interações;
- Prescrição de medicamentos, com verificação de interações e emissão de receita;
- Localização de farmácias, onde os medicamentos prescritos podem ser encontrados.

O sistema é distribuído ao cliente com uma base inicial de dados de fármacos, medicamentos, quadros clínicos e interações, obtidos a partir do banco de dados do eVita. Tais dados foram coletados a partir de diversas fontes, como a *Wolters Kluwer Health*.

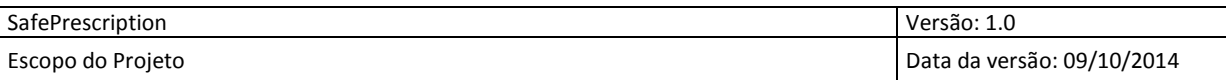

## <span id="page-4-0"></span>**2. Modelagem de Casos de Uso**

Nesta seção, as funcionalidades do sistema são modeladas através de um diagrama de caso de uso, onde cada requisito funcional é representado por um caso de uso.

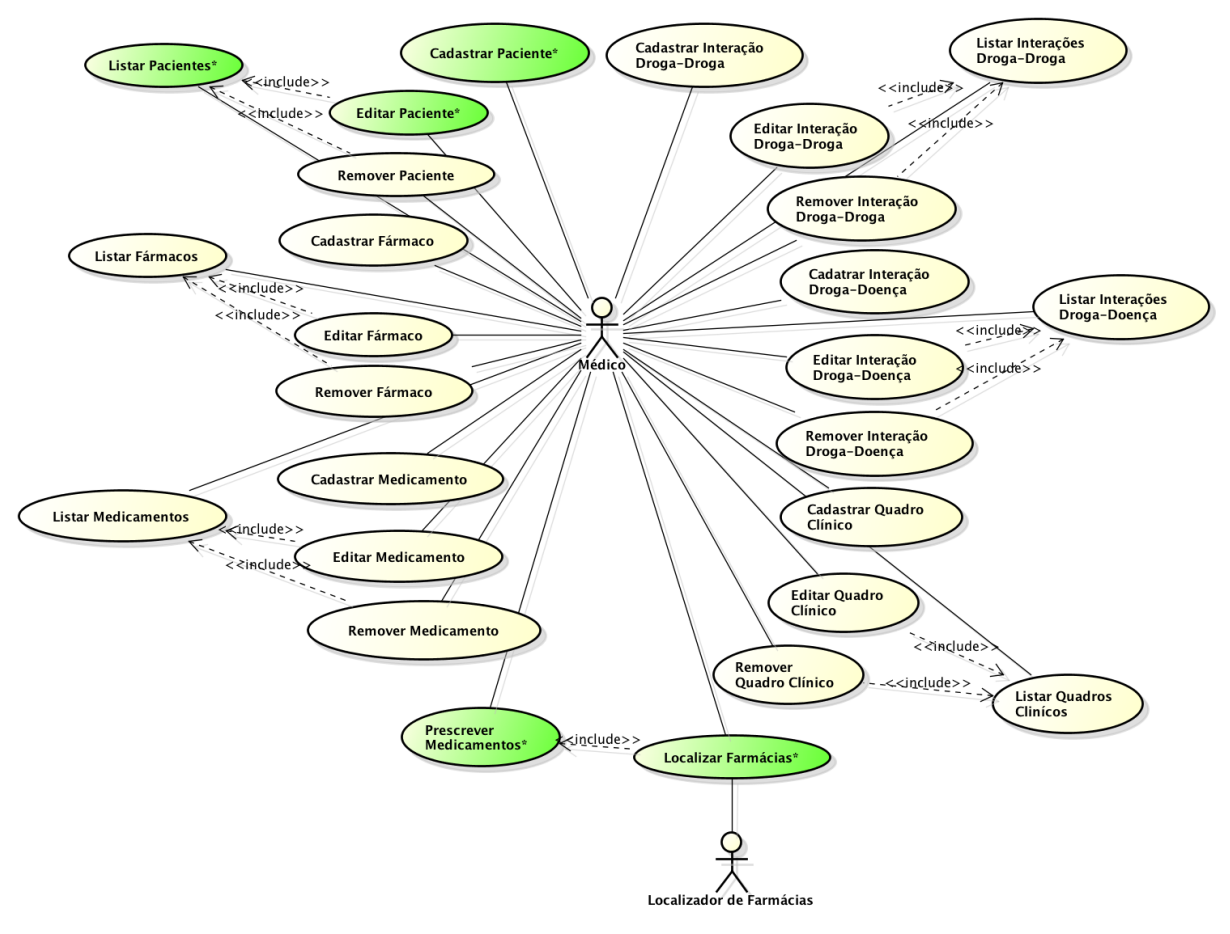

powered by Astahas

Nós selecionamos cinco casos de uso, que estão destacados em verde, para esta proposta de projeto.

#### <span id="page-4-1"></span>**2.1. Descrição dos Atores**

O diagrama apresenta os seguintes atores associados aos casos de uso:

- **Médico**: o usuário do sistema, o profissional responsável por atender pacientes e prescrever medicamentos para o mesmo.
- **Localizador de Farmácias**: um serviço externo que provê busca por farmácias a partir de uma lista de medicamentos e uma localização geográfica.

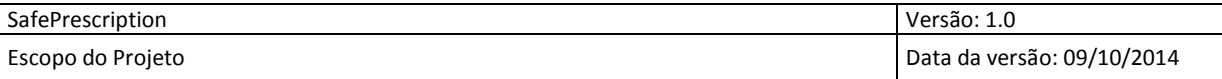

## <span id="page-5-0"></span>**3. Descrição de Casos de Uso**

Nesta seção, iremos detalhar os casos de uso escolhidos nesta proposta.

## <span id="page-5-1"></span>**3.1. [UC01] Cadastrar Paciente**

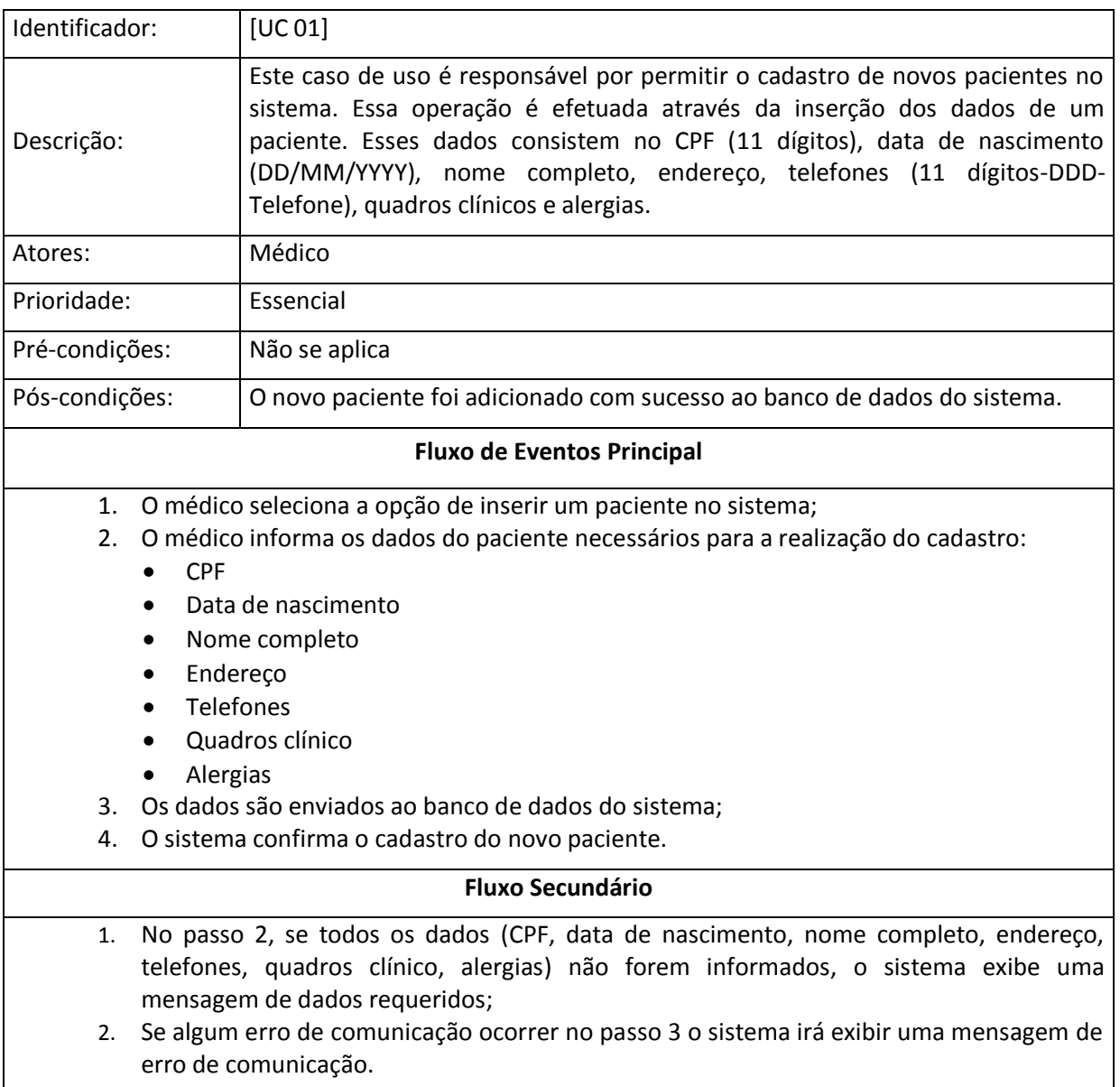

## <span id="page-5-2"></span>**3.2. [UC02] Listar Pacientes**

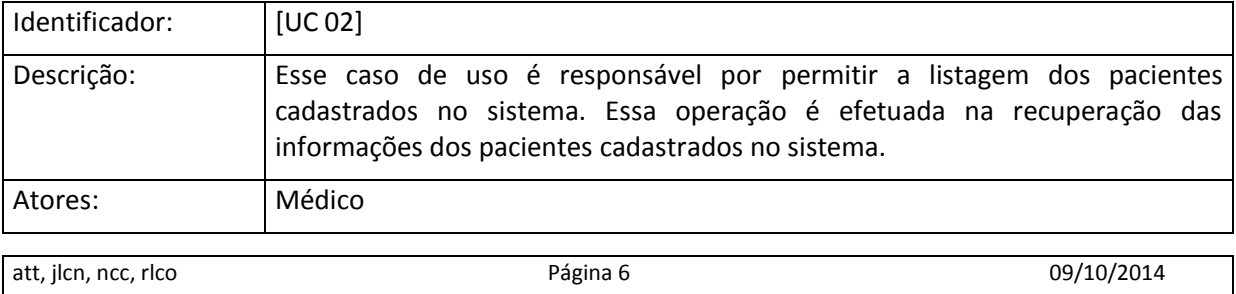

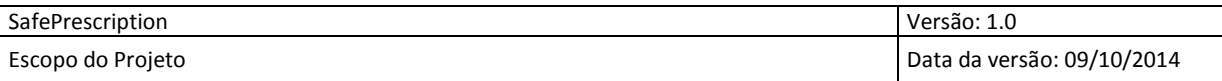

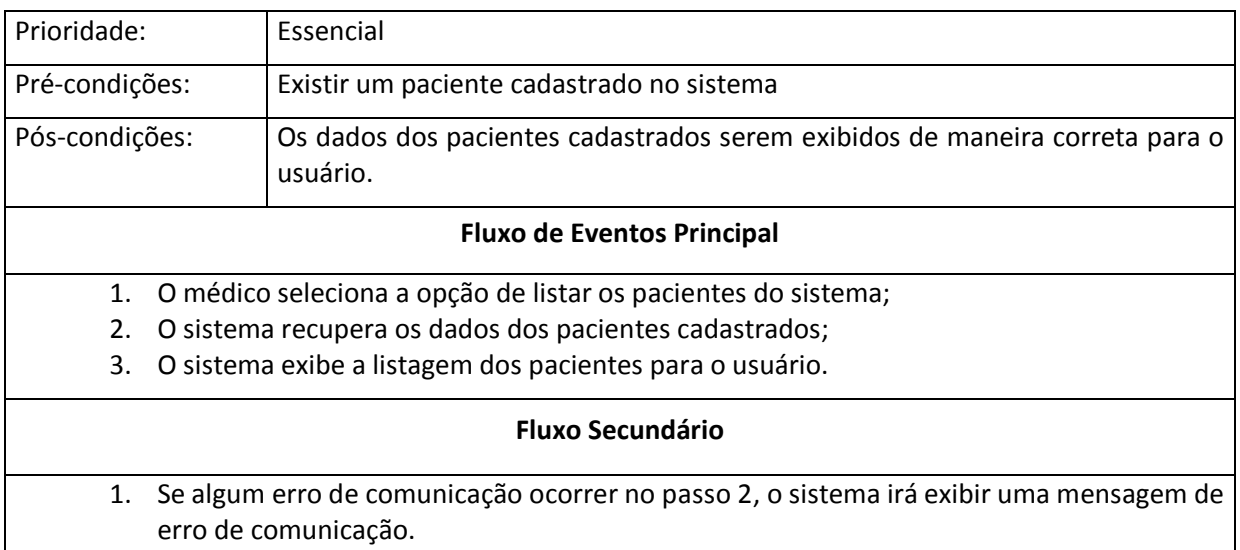

#### <span id="page-6-0"></span>**3.3. [UC03] Editar Paciente**

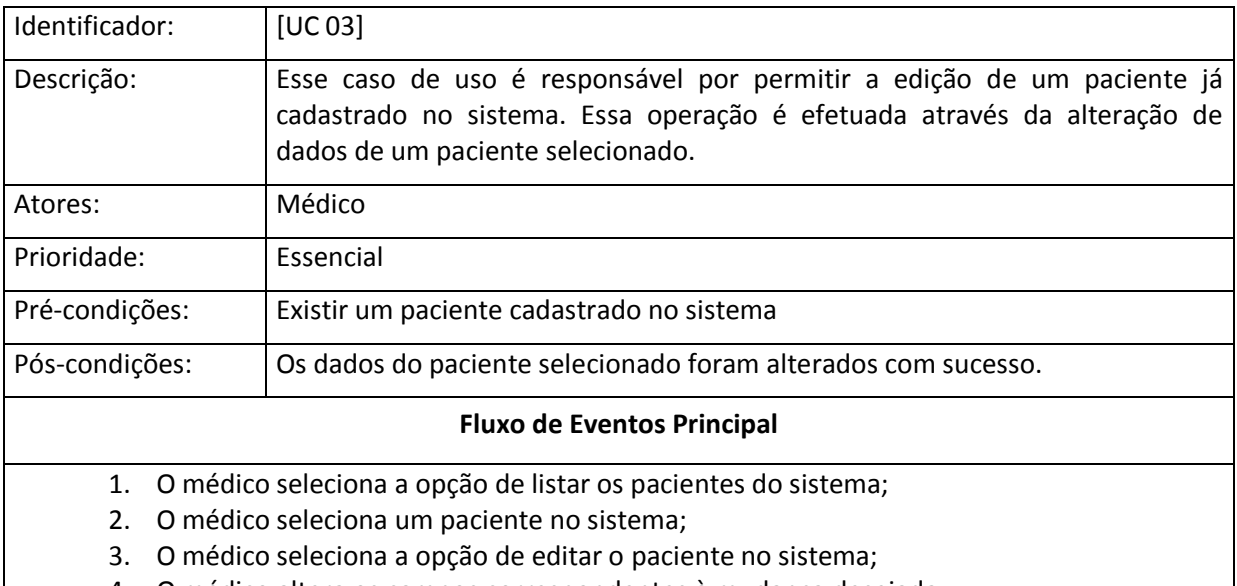

- 4. O médico altera os campos correspondentes à mudança desejada;
- 5. Os dados alterados são enviados para o banco de dados do sistema;
- 6. O sistema confirma a edição dos dados do paciente.

#### **Fluxo Secundário**

- 1. No passo 3, se todos os dados (CPF, data de nascimento, nome completo, telefones, quadros clínico, alergias) não forem informados, o sistema exibe uma mensagem de dados requeridos;
- 2. Se algum erro de comunicação ocorrer no passo 4, o sistema irá exibir uma mensagem de erro de comunicação.

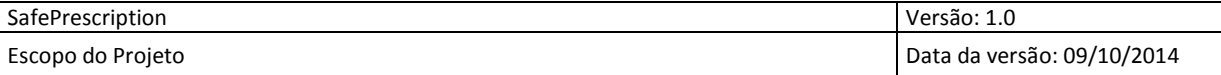

## <span id="page-7-0"></span>**3.4. [UC04] Prescrever Medicamentos**

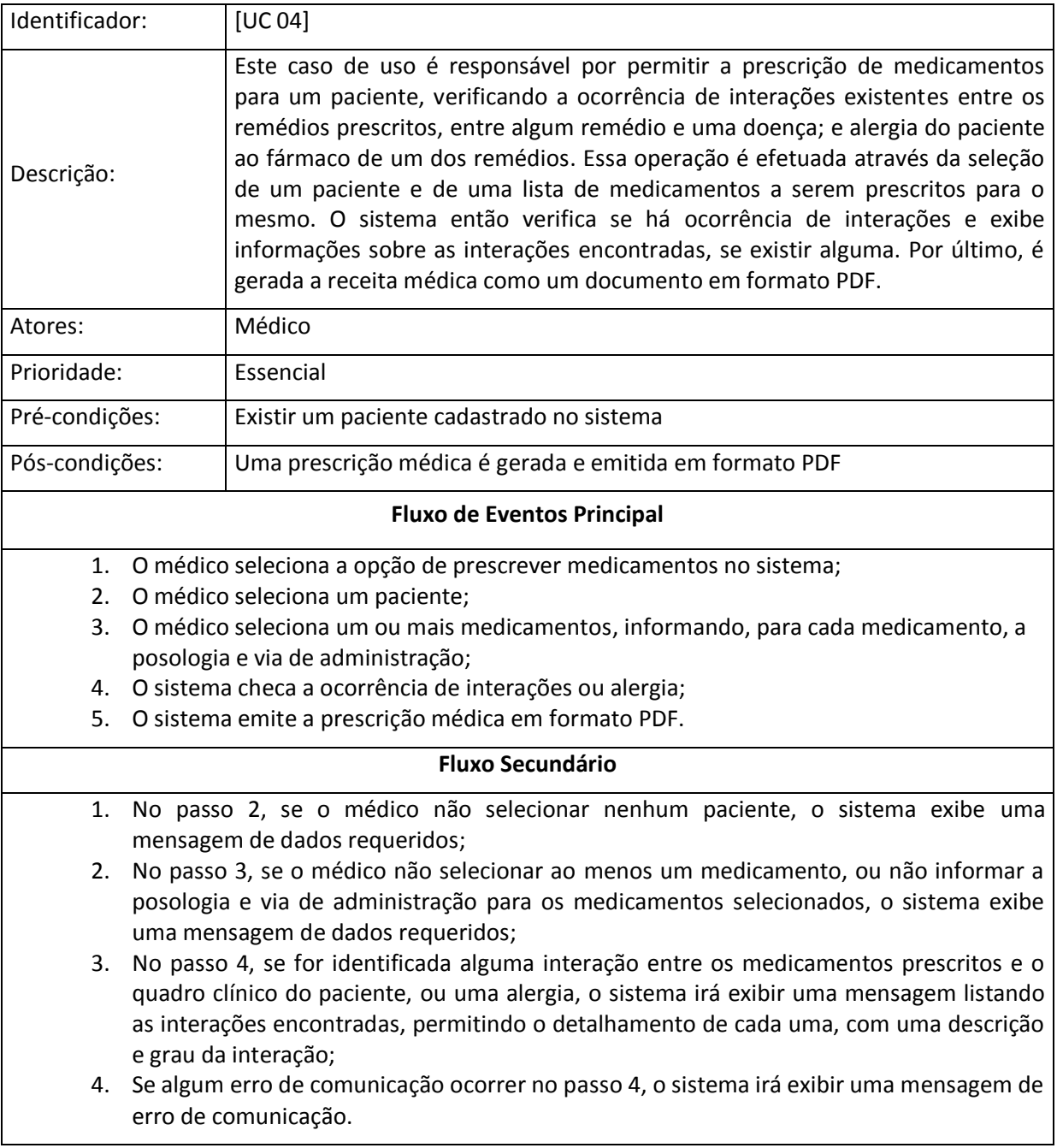

## <span id="page-7-1"></span>**3.5. [UC05] Localizar Farmácias**

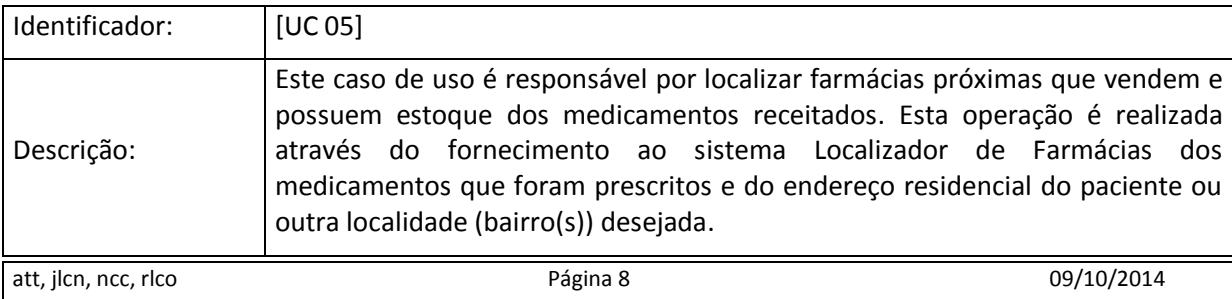

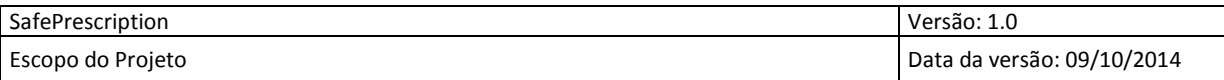

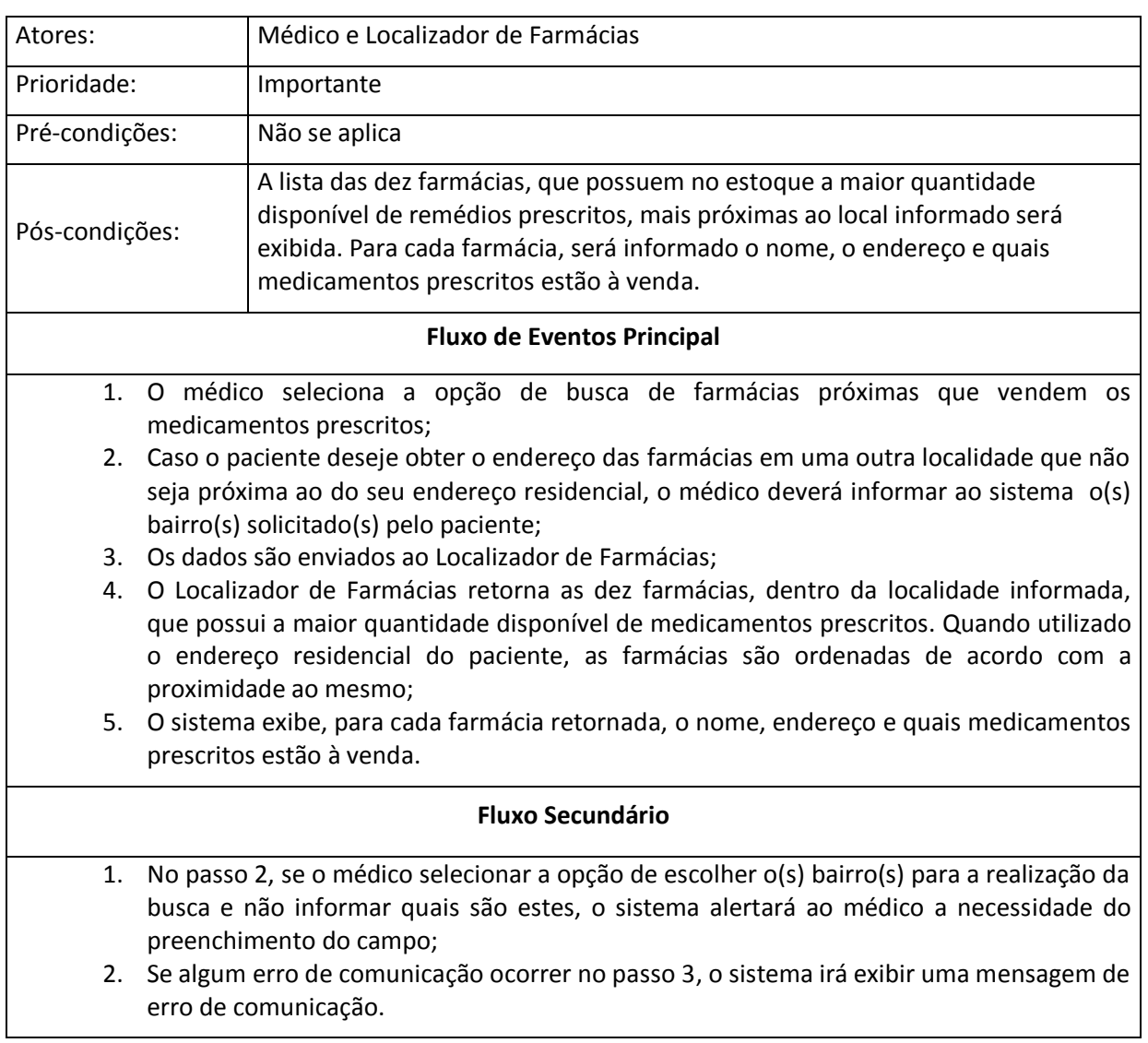